## INSTRUCTIVO PARA PAGO

**CONCURSOS ABIERTO Y PÚBLICO DE MÉRITOS 2018 PARA LA PROVISIÓN DEFINITIVA DE CARGOS VACANTES DE CARRERA ADMINISTRATIVA DE LA PLANTA GLOBAL DEL PERSONAL ADMINISTRATIVO DE LA UNIVERSIDAD NACIONAL DE COLOMBIA**

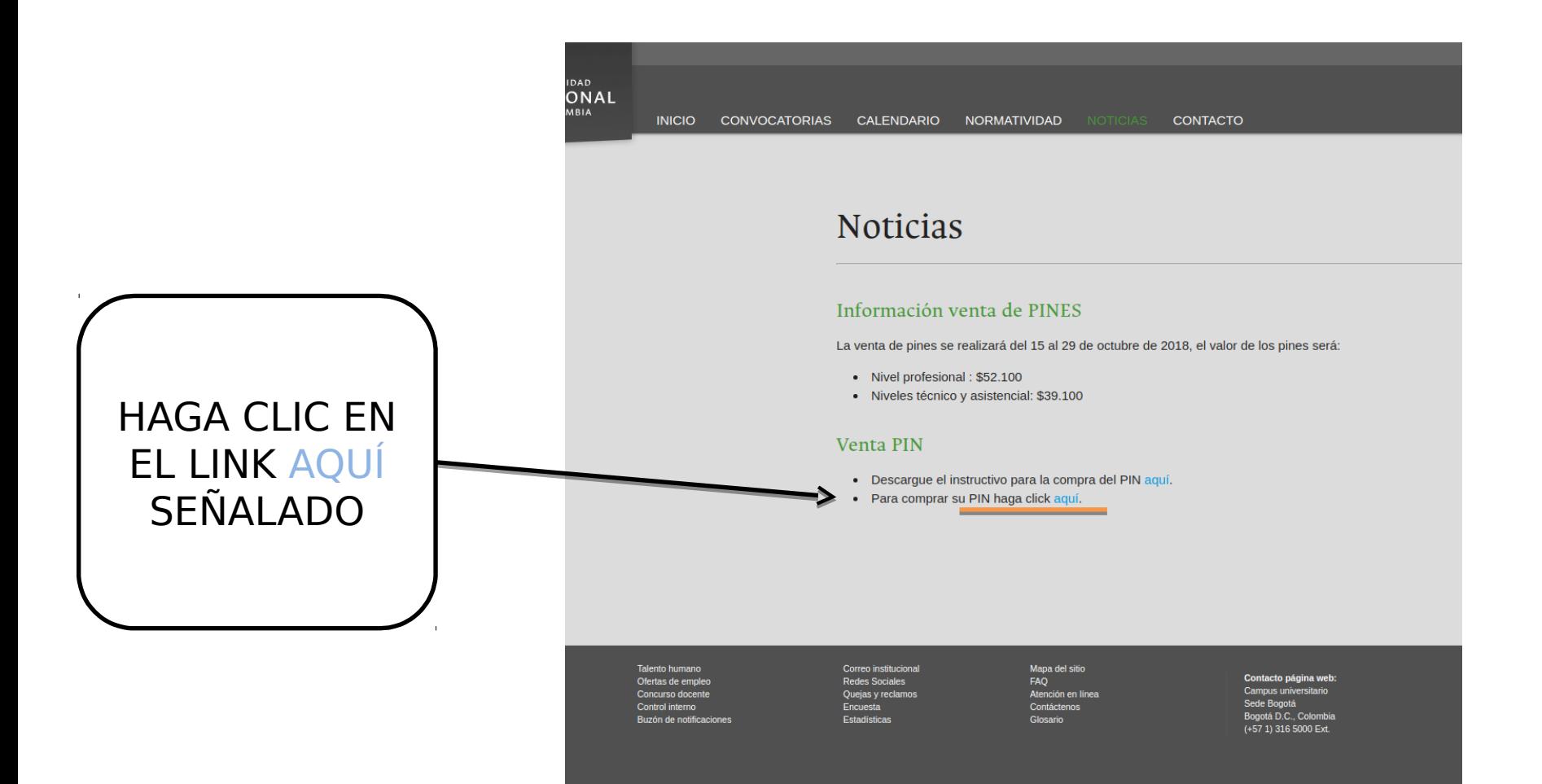

La página del concurso redirecciona a la página de Pagos Virtuales de la Universidad Nacional de Colombia

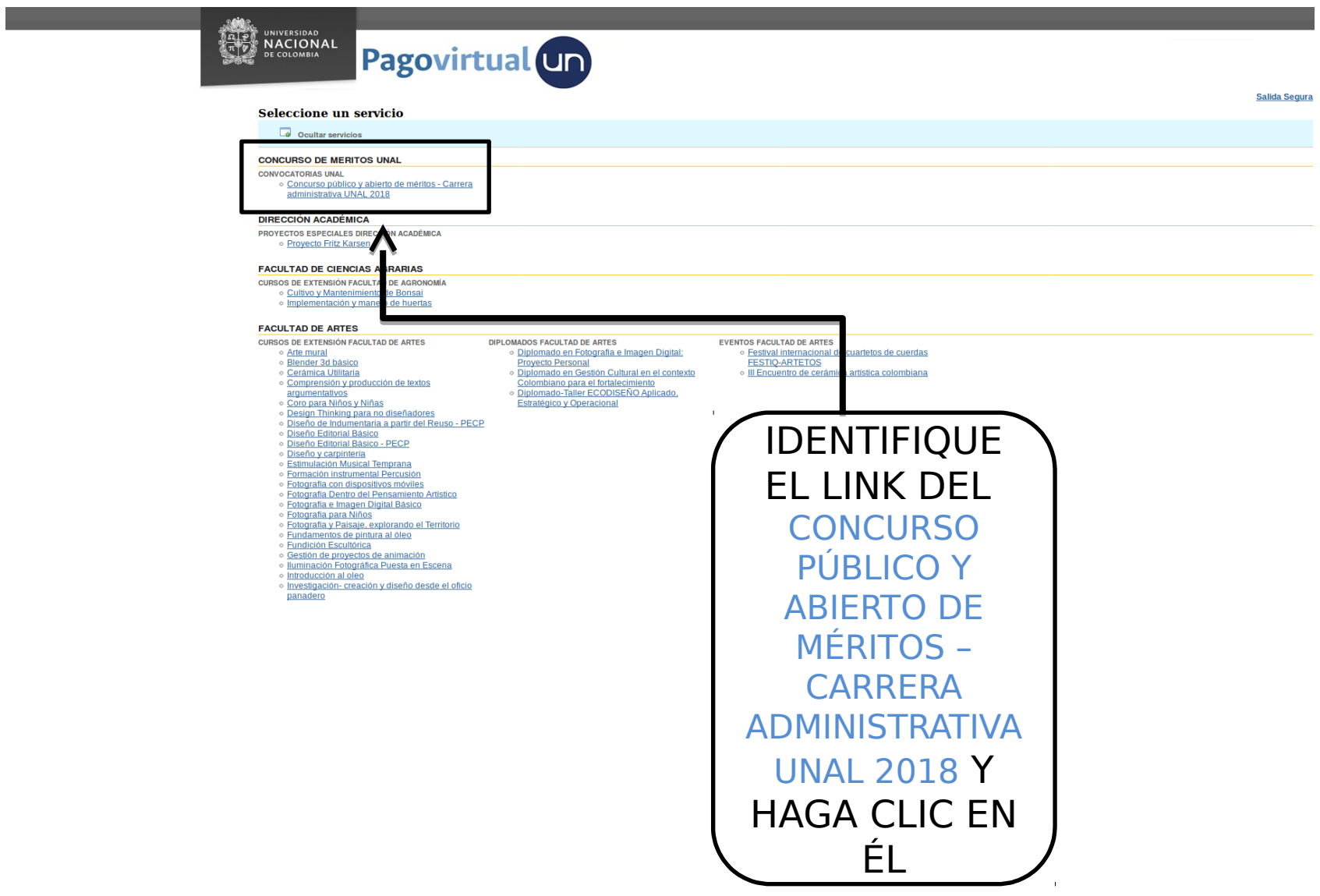

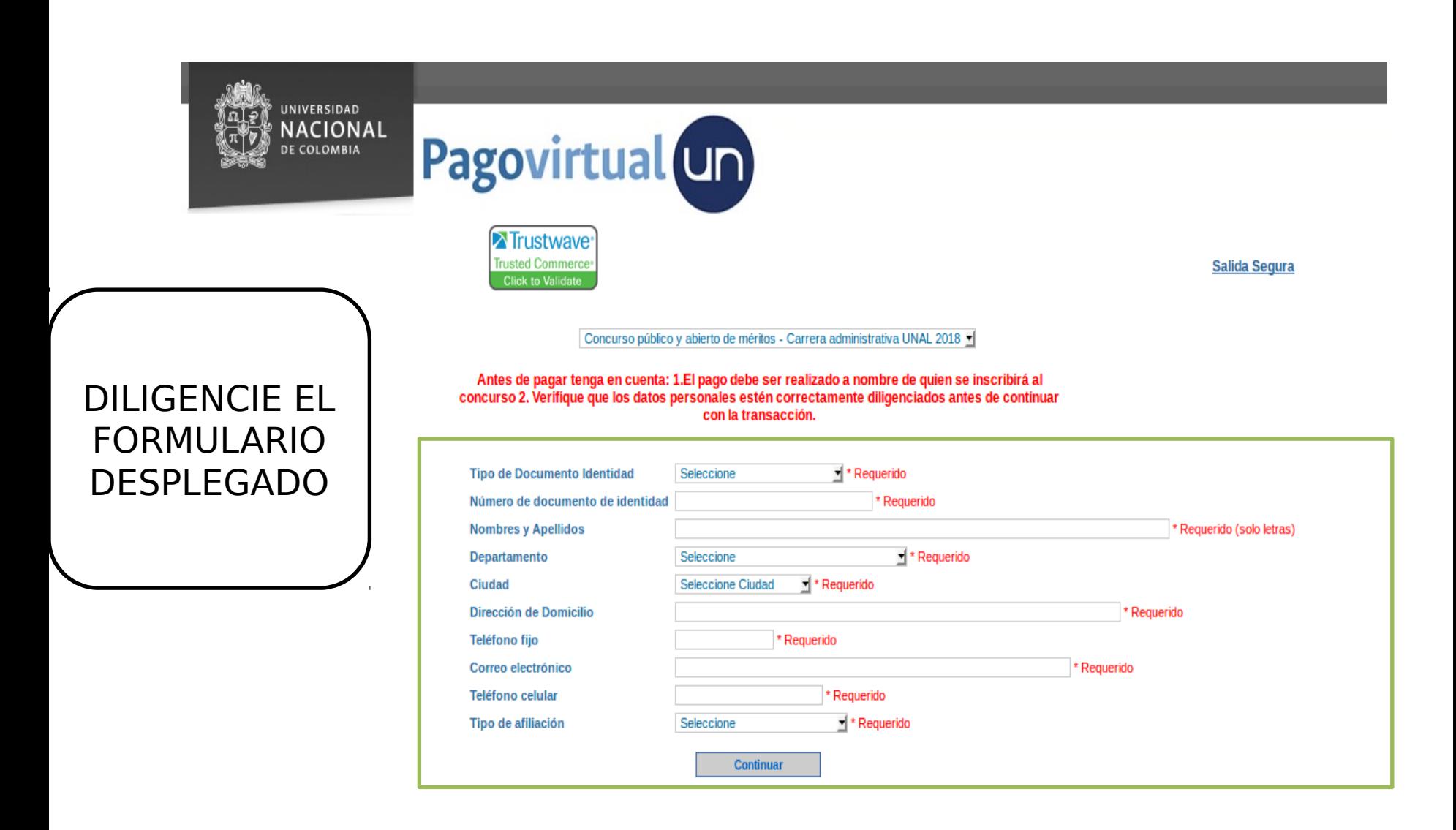

Copyright © 2004-2018. eCollect. All rights reserved, Avisor Technologies. eCollect Express - rev 3.8.10 Producción

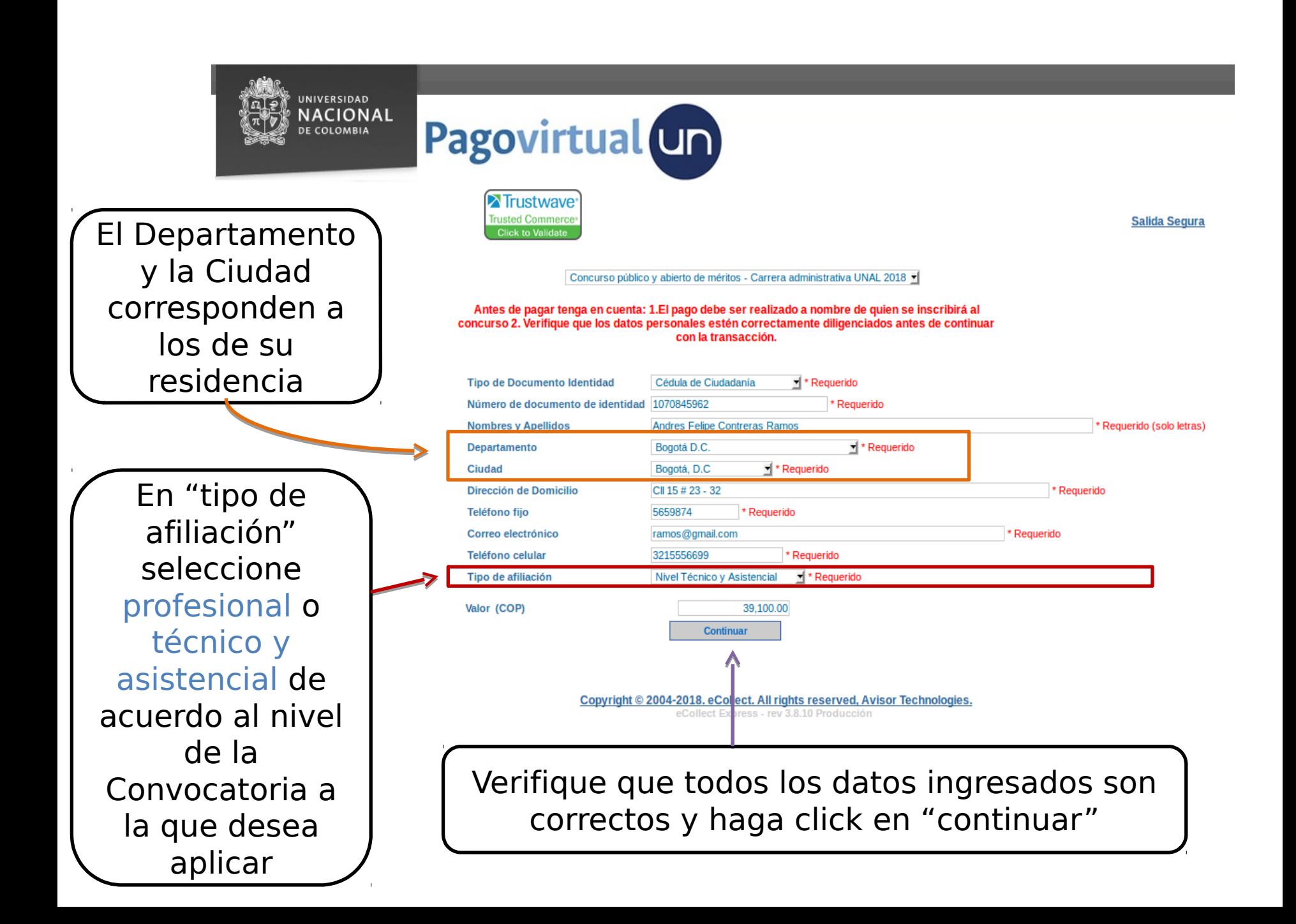

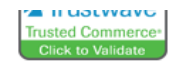

Se desplegará el método de pago del PIN: - Transferencia Electrónica (PSE) -Tarjeta de Crédito (únicamente VISA) -Generación de recibo para pago en alguna oficina del Banco Popular (pago con cupón)

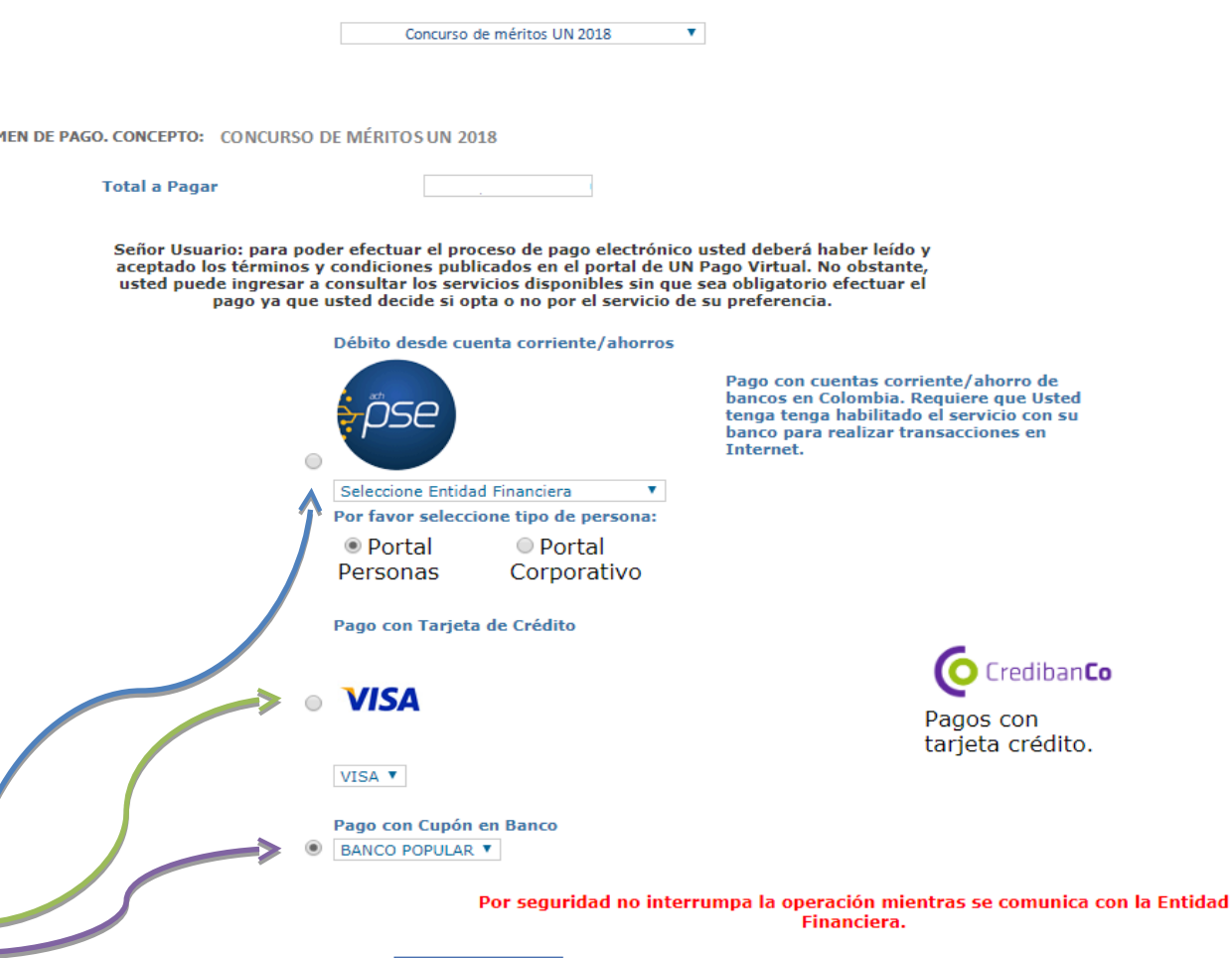

Salida Segura

Seleccione el método de su conveniencia

Continuar

## Une vez seleccionado el método de pago haga clic en "continuar"

Si selecciona la opción de "cupón en banco" se generará un recibo para su impresión y pago en una oficina del Banco Popular, el cual debe ser descargado

Débito desde cuenta corriente/ahorros Pago con cuentas corriente/ahorro de bancos en Colombia. Requiere que Usted tenga tenga habilitado el servicio con su banco para realizar transacciones en **Tnternet.** Seleccione Entidad Financiera v Por favor seleccione tipo de persona: ● Portal O Portal Personas Corporativo Pago con Tarjeta de Crédito CredibanCo **VISA** Pagos con tarjeta crédito. VISA **v** Pago con Cupón en Banco BANCO POPULAR V Por seguridad no interrumpa la operación mientras se comunica con la Entidad **Financiera.** Continuar Cédula de Ciudadanía Tipo de Documento Identidad mero de documento de identidad 55555666 lombres y Apellidos / Razón Social **Fulano Fulanito Departamento** Boyacá habui: irección de Domicilio  $CII$  530  $#$  27 - 08 **Teléfono fiio** 2002211 Correo electrónico fulanitofulano@correo.com 9995556655 Teléfono celular lipo de afiliación <u>Número de Inscripciones</u>  $\blacksquare$ **Valor Total IP Origen** 172.31.17.184 Nro. Transacción eCollect 61651486 **Fecha Proceso** 12/10/2018 06:54:01 p.m. Generado documento electrónico, por favor espere. Una vez descargado puede cerrar esta página. Cerrar. presentar el comprobante de pago y la fotocopia de su documento de identidad. Si pago<br>con algun descuento, es necesario presentar los documentos que lo hacen acreedor al

mismo.

Se desplegará la agovirtual Un información detallada para la NOMBRE O RAZÓN SOCIAL: UNIVERSIDAD NACIONAL DE COLOMBIA SEDE BOGOTA NIT 89999906331 CONCEPTO DE PAGO: CONCURSO PÚBLICO Y ABIERTO DE MÉRITOS - CARRERA ADMINISTRATIVA UNAL 2018 transacción A continuación encontrará el detalle de su transacción: **Tipo de Documento Identidad** Cédula de Ciudadanía 1070845962 Número de documento de identidad **Nombres y Apellidos Andres Felipe Contreras Ramos Departamento** Bogotá D.C. Ciudad Bogotá, D.C Dirección de Domicilio CII 15 # 23 - 32 **Teléfono fijo** 5659874 Correo electrónico ramos@gmail.com **Teléfono celular** 3215556699 Tipo de afiliación Nivel Técnico y Asistencial **Valor Total** \$39,100.00 Si el recibo de **IP Origen** 172.31.17.184 Nro. Transacción eCollect 61712700 pago o "cupón" **Fecha Proceso** 23/10/2018 04:38:43 p.m. **Medio Seleccionado: CUPON** EStado de la mansacción CALTURADA no descargó Para descargar el documento, por favor dar clic aquí. La información ha sido capturada correctamente. automáticamente, **Nuevo Proceso** puede **Salida Segura** descargarlo haciendo clic en Copyright © 2004-2018. eCollect. All rights reserved, Avisor Technologies. este link

## NOTAS FINALES

- No se harán devoluciones si realiza el pago con la opción profesional pero se inscribe en alguna convocatoria del nivel técnico o asistencial.
- • Se advierte que si elige la opción de cupón en banco, tiene cinco (5) días de plazo para realizar el pago, sin embargo debe tener en cuenta el plazo máximo establecido para la venta del PIN indicado en la